# Implementation of the Yin-Yang grid in PENCIL

Matthias Rheinhardt

August 10, 2016

イロト イ押 トイヨ トイ

重き B <span id="page-0-0"></span> $QQ$ 

Rheinhardt

# **Motivation**

### Models in spherical geometry with full  $\theta - \phi$  extent

- $\theta = 0$  can't be a coordinate line
- **e** ghost zones for  $\theta$  boundaries lie beyond the poles
- hence: define grid as  $\theta_i = \Delta\theta/2 + i\Delta\theta$ ,  $i = 0, \ldots, \pi/\Delta\theta 1$ , for grid point at  $\phi_i$  fill ghost zones with values from  $\phi_i + \pi$ implemented by Dhruba/Fred
- problem: for  $\theta$  grid lines close to poles stepsize in φ direction *r* sin θ∆φ gets small

=⇒ ∆*t* gets (too) small

**o** possible solution: make grid non-uniform in  $\theta$ , e.g.:

<span id="page-1-0"></span>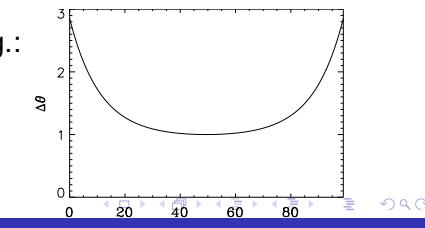

# Yin-Yang grid for simulations over the full  $\theta - \phi$  extent

### Alternative:

- cover spherical surface by 2 overlapping *identical* grids
- axis singularity of one grid covered regularly by the other

- grid cell size roughly uniform
- tb added: communication between Yin and Yang; algorithms internal to each grid untouched
	- $\implies$  code extensibility

<span id="page-2-0"></span>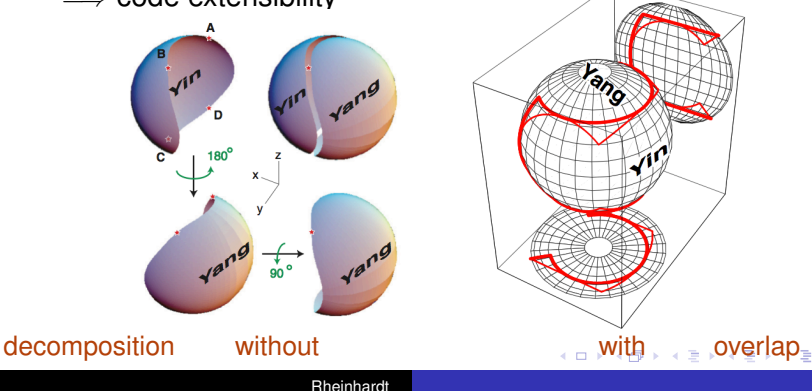

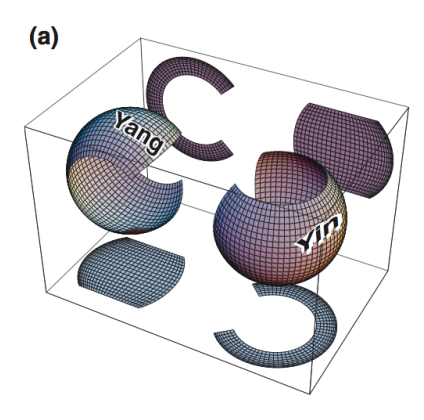

coordinate ranges

 $\pi/4 \leq \theta \leq 3\pi/4$ ,  $\Delta\theta = \pi/2$  $\pi/4 \leq \phi \leq 7\pi/4$ ,  $\Delta\phi = 3\pi/2$ 

transformation matrix

$$
M = \begin{bmatrix} -1 & 0 & 0 \\ 0 & 0 & -1 \\ 0 & -1 & 0 \end{bmatrix}
$$

<span id="page-3-0"></span> $M = M^{T} = M^{-1}$  !

 $\Longrightarrow$  only one transformation

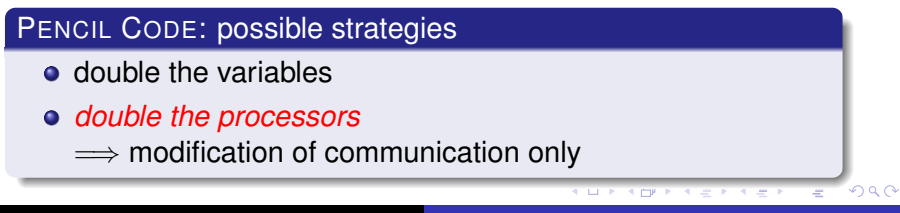

Rheinhardt

- $\bullet$  switch on by lyinyang=T
- **o** initialize
	- check constraint  $nprocz = 3$  nprocy
	- $\bullet$  set implicitly nprocs = 2 ncpus, create a MPI communicator for each grid: MPI\_COMM\_GRID  $\neq$  MPI\_COMM\_WORLD
	- for boundary processors: set outer neighbours
	- transform and communicate ghost point coordinates

<span id="page-4-0"></span>KOD KAP KED KED E LORO

- calculate interpolation parameters
- transform global input data
- $\rho$  run
	- transform (vectors) and interpolate variables
	- communicate for ghostzone update
	- correct averages
- diagnostics
	- transform/interpolate data on Yang grid

### Problems

standard layout:

each processor has exactly 8 neighbours in  $\theta - \phi$  plane  $\implies$  restrictions for processor numbers

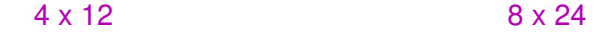

<span id="page-5-0"></span> $2Q$ 

∢ □ ▶ к 何 ▶

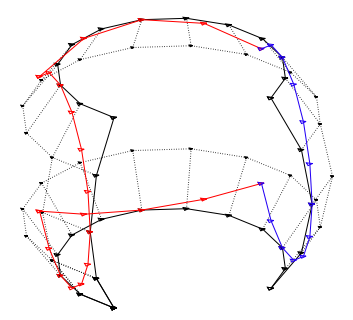

### Problems

standard layout:

each processor has exactly 8 neighbours in  $\theta - \phi$  plane  $\implies$  restrictions for processor numbers

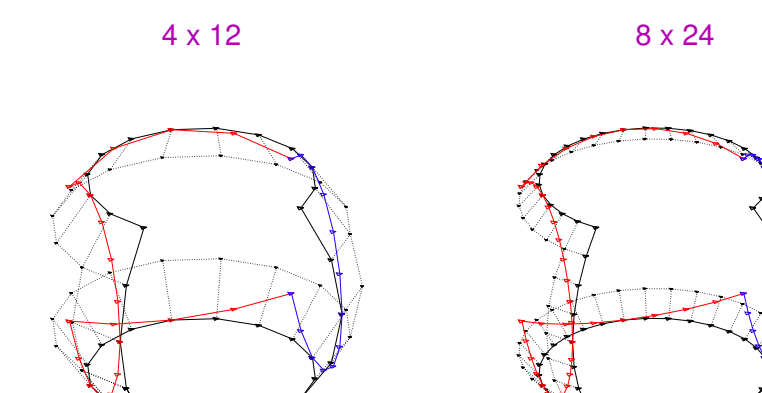

<span id="page-6-0"></span>[2n](#page-5-0)[d l](#page-7-0)[a](#page-4-0)[y](#page-5-0)[e](#page-6-0)[r](#page-7-0) [e](#page-0-0)[nt](#page-15-0)[ere](#page-0-0)[d](#page-15-0) [!](#page-0-0)

#### in code:

- additional modules yinyang, yinyang\_mpi, noyinyang
- $\bullet$  + additional subroutines in general, mpicomm

#### in setup:

- $\bullet$  YINYANG = yinyang  $\bullet$  (default noyinyang)
- **o** ncpus number of processors for one grid (but in submit script: 2\*ncpus!)

イロト イ押 トイヨ トイヨト

<span id="page-7-0"></span> $QQ$ 

### in visualisation:

**o** object of pc read var contains usual variables, but with additional dimension of extent 2 for the two grids

Yin-Yang specific:

YZ, dimension(2,<sup>\*</sup>) - a linear list of  $(\theta, \phi)$  coordinate pairs for the merged grids; technically an irregular grid

TRIANGLES, dimension(3,\*) - a list of triangles describing the triangulation of the merged grid

UU\_MERGE, dimension(nxgrid,(size(YZ))(2),3) - velocity defined on the merged grids

**K ロ ト K 伊 ト K ヨ ト K** 

つへへ

use merged data by, e.g.:

```
contour, reform(v.uu_merge(ir, *(0)), v.yz(1,*),
v.yz(0,*), /fill, nlev=30, tri=v.triangles
```
stellar convection:

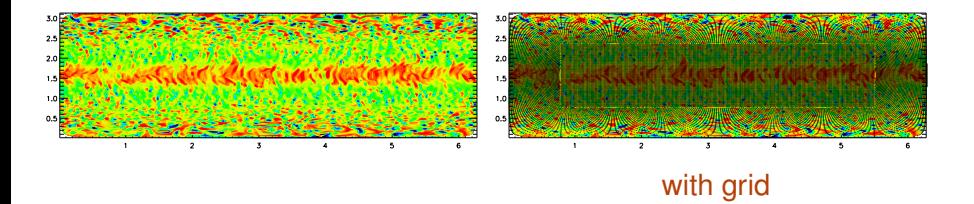

**≮ロ ▶ ⊀ 伊 ▶ ⊀ ヨ ▶ ⊀** 

つへへ

#### Problem

discontinuities/whiggles at grid interface example: decay of dipolar meridional flow

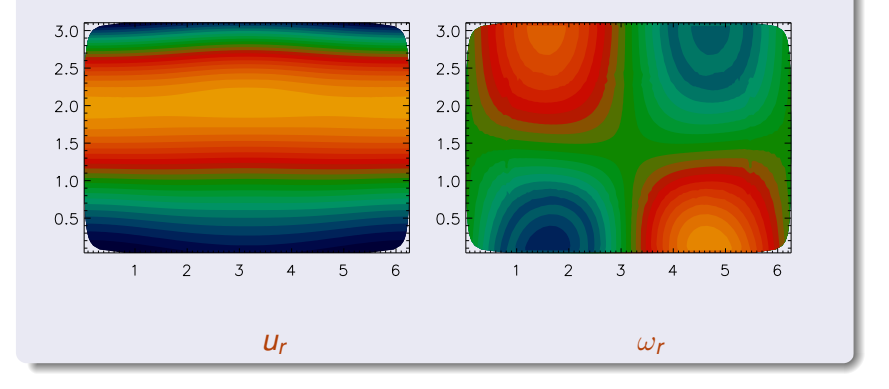

← 一个 →

4日下

 $2Q$ 

∍

#### Solution: biquadratic interpolation?

 $f(y, z) = a_0 + a_1y + a_2z + a_3yz + a_4y^2 + a_5y^2z + a_6yz^2 + a_7y^2z^2$ 

not unique:

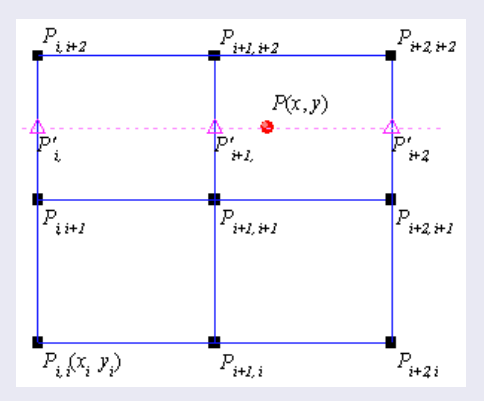

#### Solution: biquadratic interpolation?

 $f(y, z) = a_0 + a_1y + a_2z + a_3yz + a_4y^2 + a_5y^2z + a_6yz^2 + a_7y^2z^2$ 

not unique:

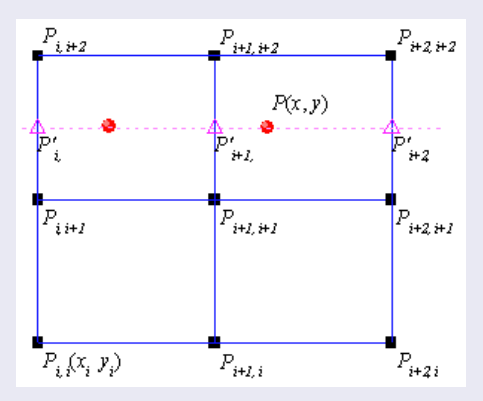

#### Solution: biquadratic interpolation?

 $f(y, z) = a_0 + a_1y + a_2z + a_3yz + a_4y^2 + a_5y^2z + a_6yz^2 + a_7y^2z^2$ 

not unique:

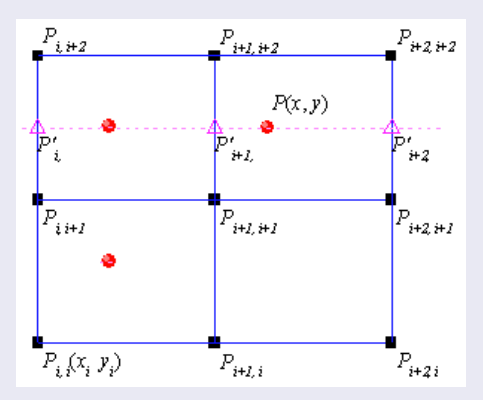

#### Solution: biquadratic interpolation?

 $f(y, z) = a_0 + a_1y + a_2z + a_3yz + a_4y^2 + a_5y^2z + a_6yz^2 + a_7y^2z^2$ 

not unique:

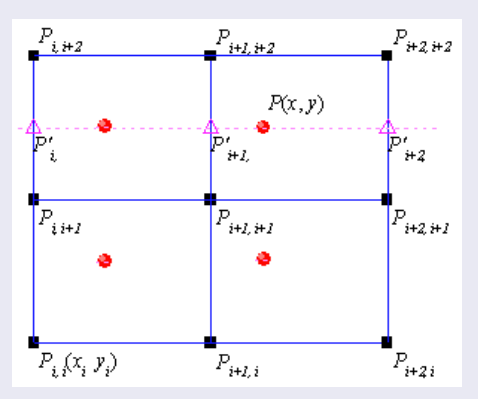

 $2040$ 

### How to weigh the 4 variants?

#### **Status**

- initialization & communication done
- **•** linear & quadratic interpolation in testing
- **•** *z* averages: for diagnostics in debugging for PDEs — in coding
- *y* and volume averages missing
- $\bullet$  slices:  $yz$  done, other missing
- visualization: reading snapshots, *z* averages & *yz* slices — done

**K ロ ト K 御 ト K ヨ ト K** 

<span id="page-15-0"></span>つへへ